## 查湾集中保管传算所服份有限公司

基金資訊傳輸平台連線申請書

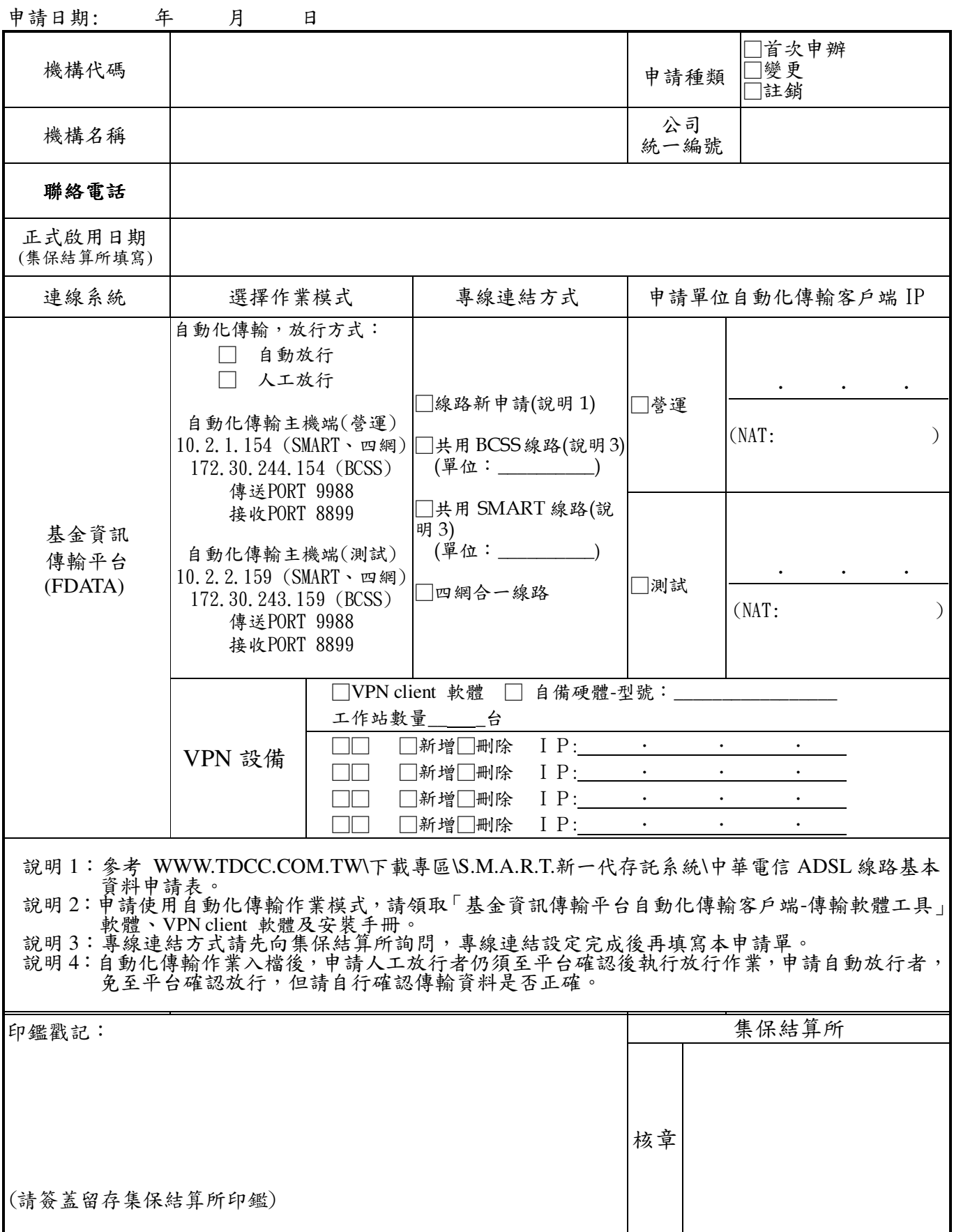